# **The Basics of Web Threats**

## **Web Threats:**

Web threats are malicious software programs such as spyware, adware, trojan horse programs, bots, viruses, or worms, etc. that are installed on your computer without your knowledge or permission. These programs utilize the Web to spread, hide, update themselves and send stolen data back to criminals. They can also be combined to do the crime — for example, a trojan can download spyware or a worm can be used to infect your computer with a bot.

Here are some basic definitions and safety tips for web threats:

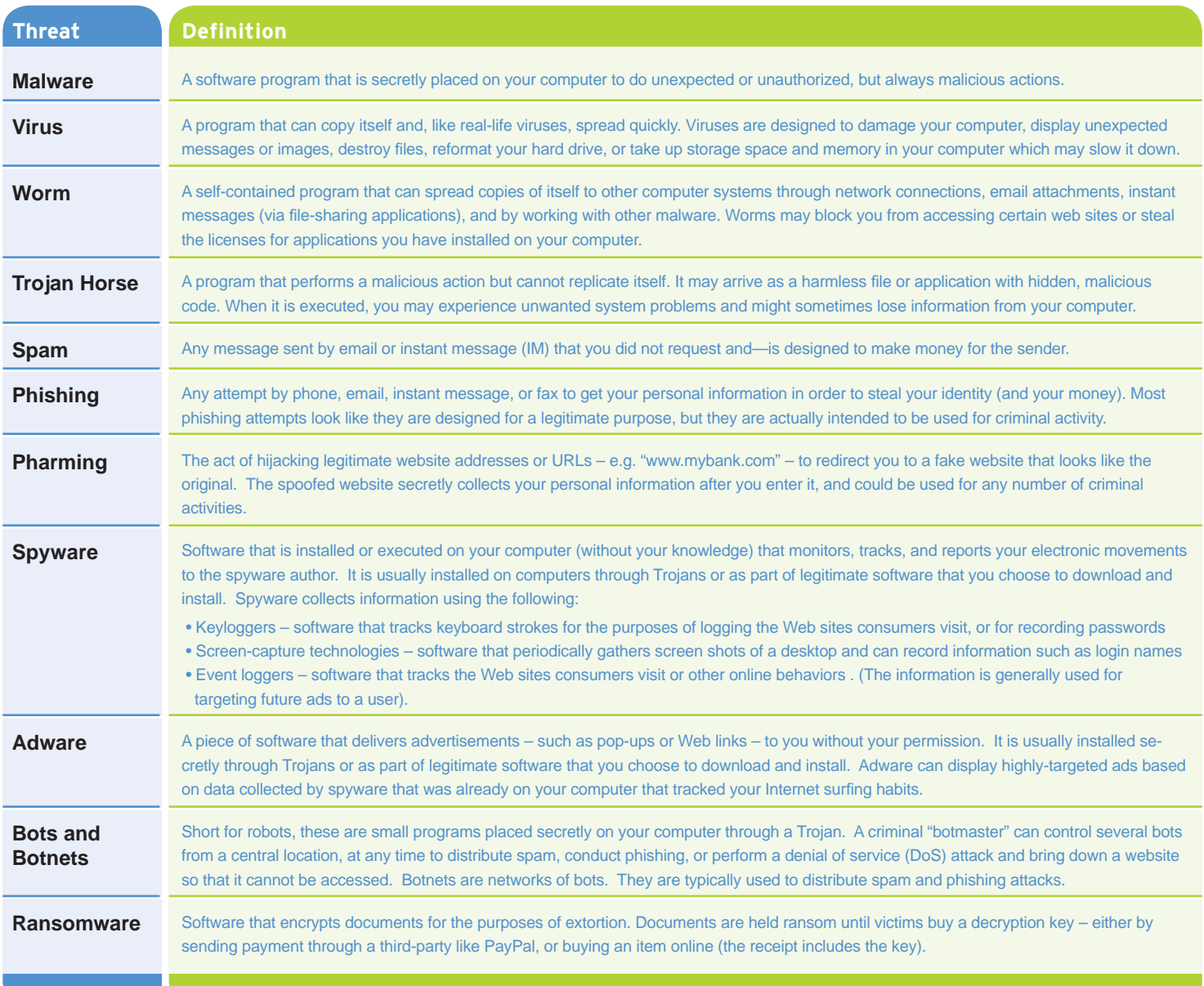

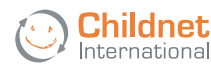

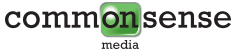

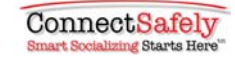

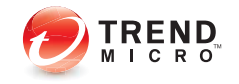

Below are some Internet security tips to keep your computer and your family safe from web threats:

### **General security tips**

- 1. Always keep your security software working and up-to-date. Especially if you use a laptop on unprotected wireless networks in airports, cafes and other locations.
- 2. Install products and solutions that protect you whether you're surfing the Internet or downloading files directly to your computer. Ensure that Web protection software extends beyond email protection to encompass peer-to-peer networks and the entire range of home computing applications, and can provide warnings about traffic that is incoming and outgoing from your computer in real-time.
- 3. Employ the latest technologies, such as Web reputation, which can measure the trustworthiness and safety of a Website before you visit it. Use Web reputation technology combined with existing URL filtering and content scanning technologies.
- 4. Use the latest Web browser version and install security patches when available. Use a web browser that has a no-script plug-in.
- 5. Check with your Internet Service Provider to see what kind of protection is offered by their network.
- 6. If you use the Microsoft Windows operating system, enable the "Automatic Update" feature and apply new updates as soon as they are available.
- 7. Always install, update, and maintain firewalls and intrusion detection software, including those that provide malware/spyware security.

#### **For email**

- 1. Always make sure you are using an anti-spam product for each email address you have.
- 2. Beware of unexpected or strange-looking emails, regardless of who the sender is. Never open attachments or click on links in these emails.
- 3. Report suspicious emails to the appropriate authorities.
- 4. If you trust the sender of the email, scan their email attachments with a security solution before opening them. If they send you a URL and it is short enough, type the URL in your web browser instead of clicking on it from the email.
- 5. Be alert when receiving emails that request account details (financial institutions almost never request financial details in emails).
- 6. Never email financial information to **anyone**.

### **For web surfi ng and downloading online programs**

- 1. Use a Web reputation service to make sure the website you are going to visit is safe from web threats.
- 2. Beware of Web pages that require software installation. Scan all programs downloaded from the Internet with an up-to-date security solution.
- 3. Always read the End User License Agreement and cancel the installation process if other "programs" are going to be installed in addition to the desired program.
- 4. Do not provide personal information to unsolicited requests for information. Only provide personal information on sites that display a lock icon at the bottom of your browser.

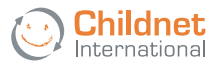

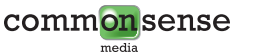

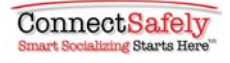

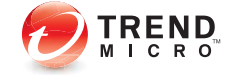